## **CELOE SERVICE (CLOVE)**

## **Pesan**

## • **Bagaimana cara mengirim pesan ke pengguna lain?**

- o Cara mengirim pesan di LMS:
	-

Klik Tombol yang ada pada halaman dashboard

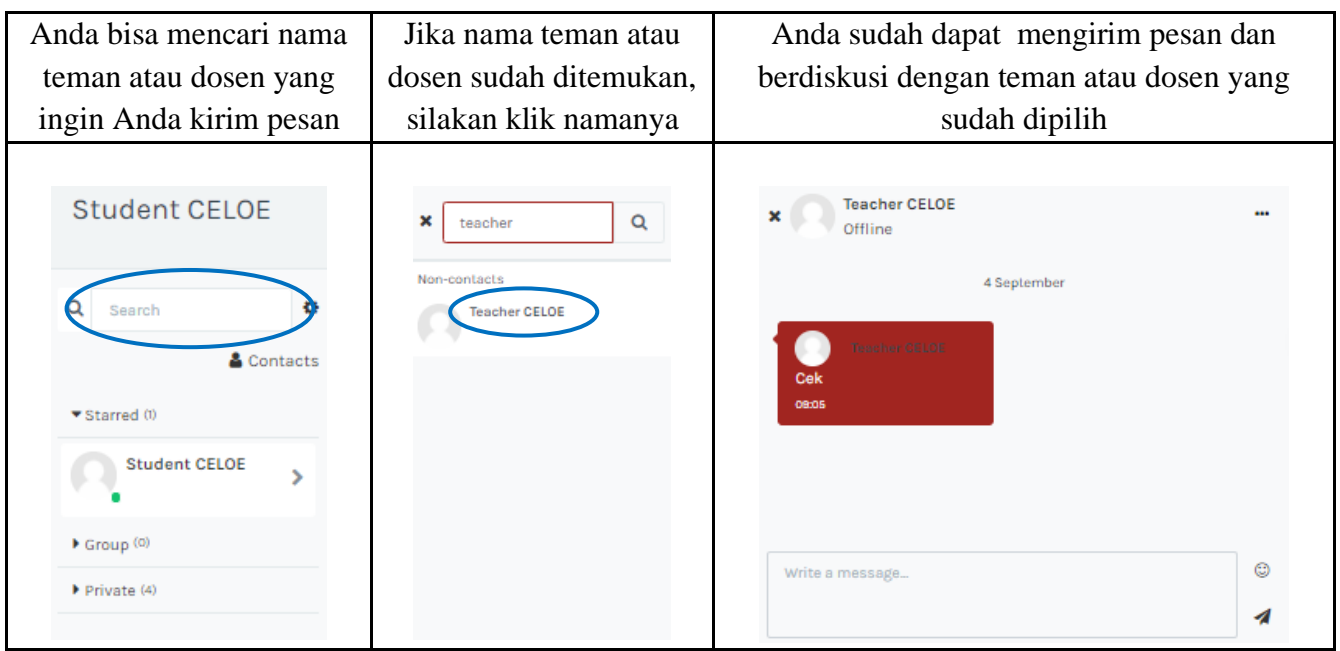